## Fichier:Distributeur de croquettes connecté 2000px-Arduino Logo.svg.png

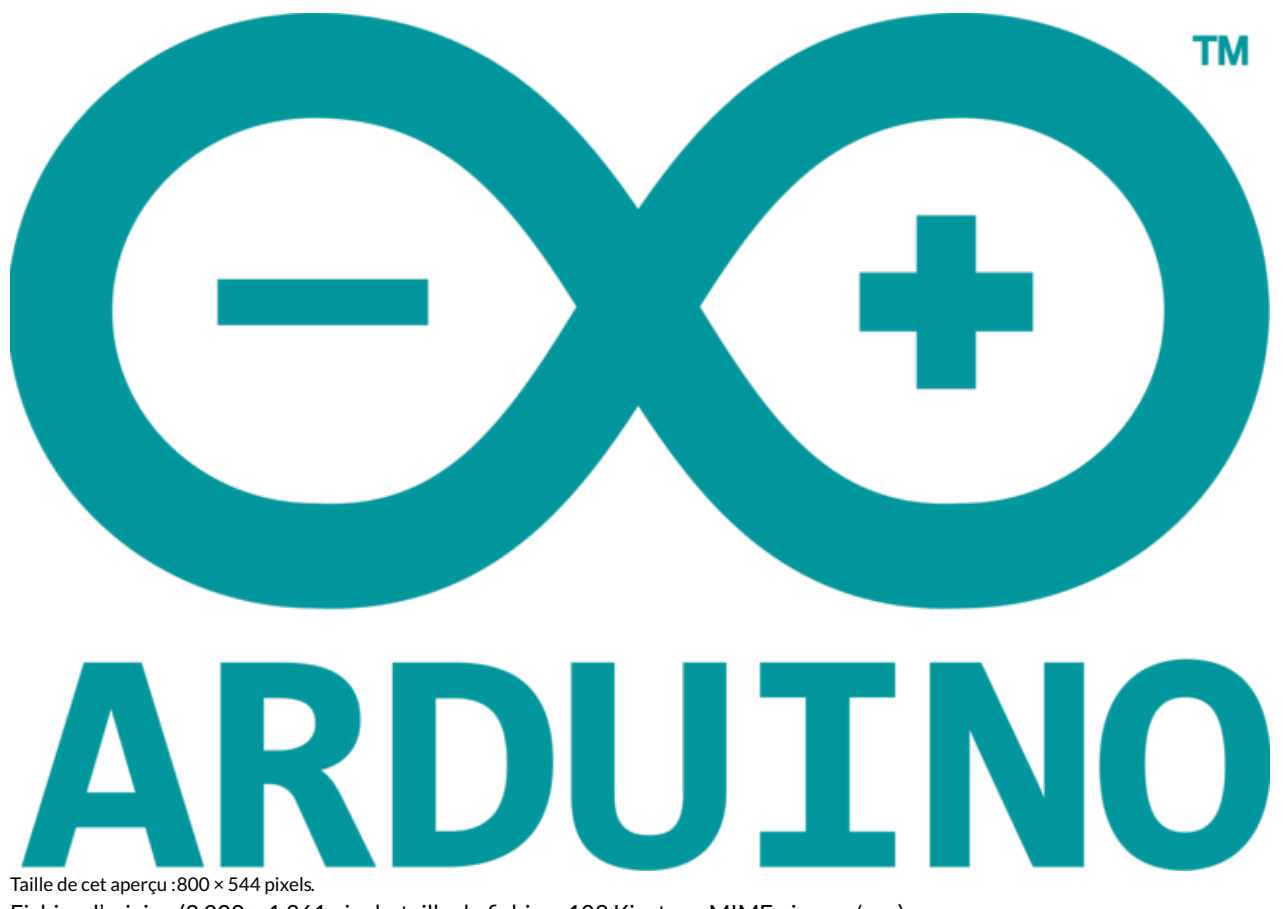

Fichier [d'origine](https://wikifab.org/images/0/07/Distributeur_de_croquettes_connect%25C3%25A9_2000px-Arduino_Logo.svg.png) (2 000 × 1 361 pixels, taille du fichier : 109 Kio, type MIME : image/png) Fichier téléversé avec MsUpload on [Distributeur\\_de\\_croquettes\\_connecté](https://wikifab.org/wiki/Distributeur_de_croquettes_connect%25C3%25A9)

## Historique du fichier

Cliquer sur une date et heure pour voir le fichier tel qu'il était à ce moment-là.

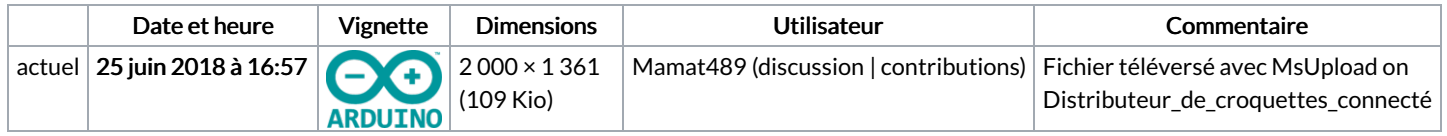

Vous ne pouvez pas remplacer ce fichier.

## Utilisation du fichier

La page suivante utilise ce fichier :

[Distributeur](https://wikifab.org/wiki/Distributeur_de_croquettes_connecte_EN_COURS...) de croquettes connecte EN COURS...